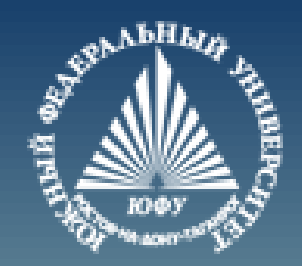

## **Разреженные матрицы в MATLAB**

Лекция #5

Пустовалова О.Г. доцент. каф. мат.мод. ИММиКН ЮФУ

#### **Содержание**

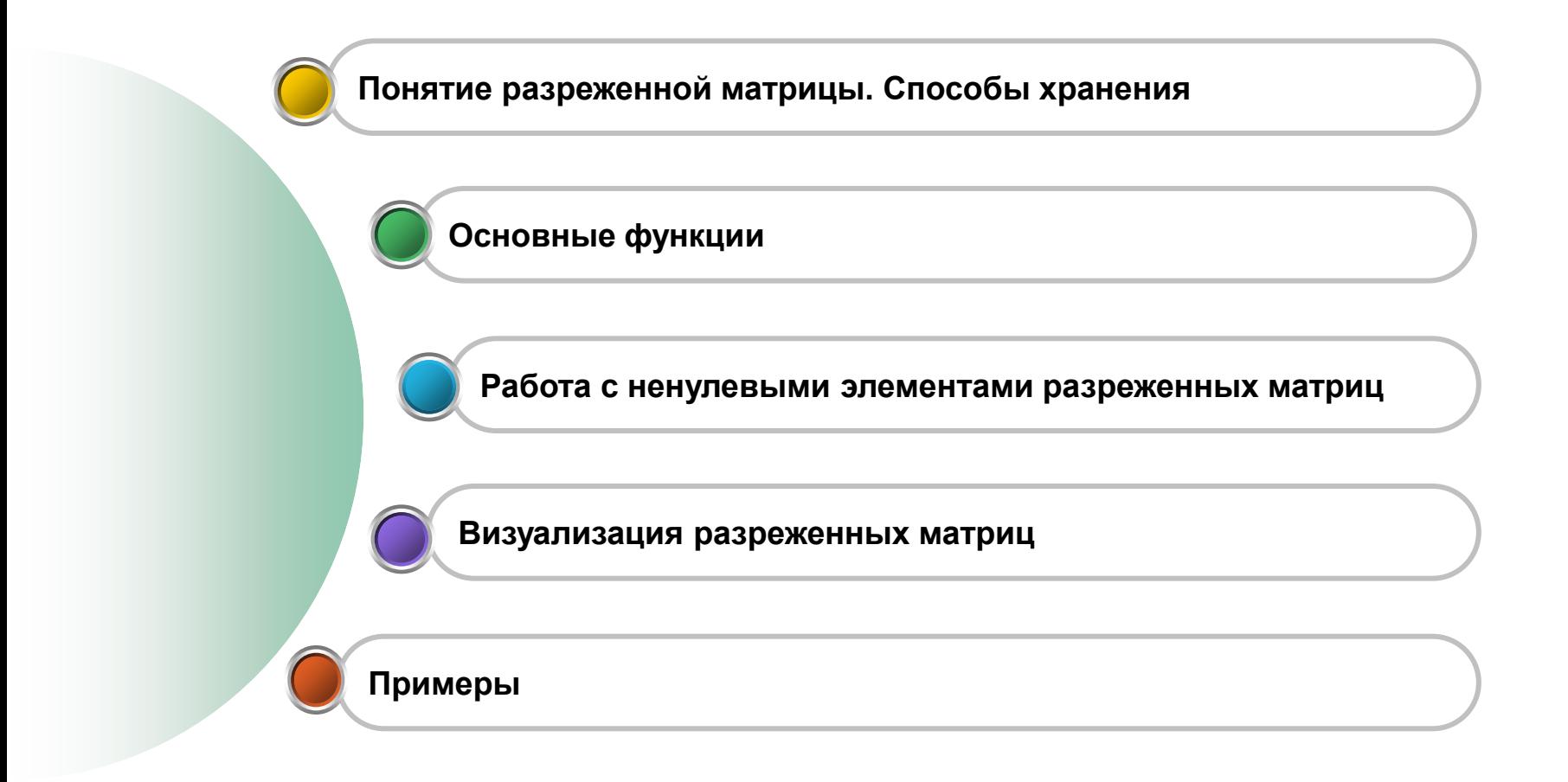

### **РАЗРЕЖЕННЫЕ МАТРИЦЫ**

#### **Разреженные матрицы**

- Матрицы, содержащие некоторое число элементов с нулевыми значениями, в MATLAB называются разреженными матрицами.
- Часто такими матрицами являются матрицы с 1–3 диагоналями, заполненными ненулевыми элементами и имеющими остальные нулевые элементы.
- Сильно разреженные матрицы имеют большую часть элементов с нулевыми значениями.

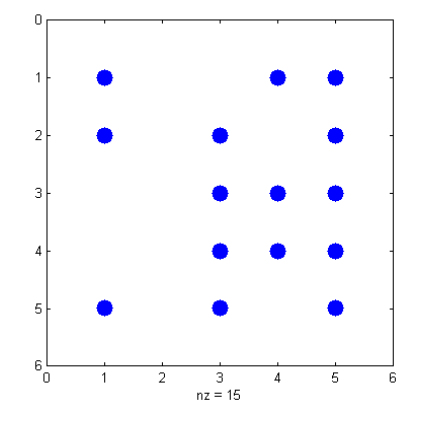

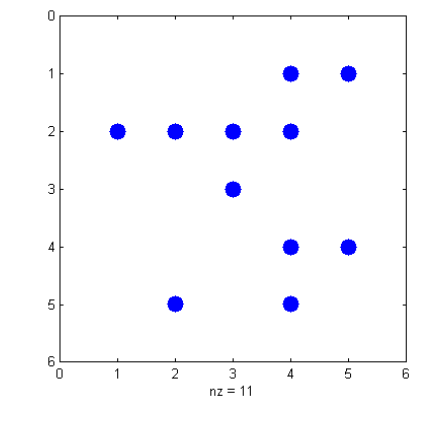

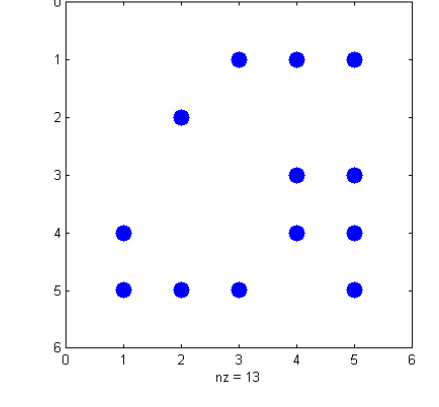

#### **Разреженные матрицы**

- Разреженные матрицы имеют специальную структуру для **исключения хранения нулевых элементов**.
- Например, могут храниться только ненулевые элементы в виде чисел двойной точности и их целочисленные индексы или, диапазоны индексов.
- при работе с разреженными матрицами используются численные методы, учитывающие упрощение арифметических операций с нулевыми элементами

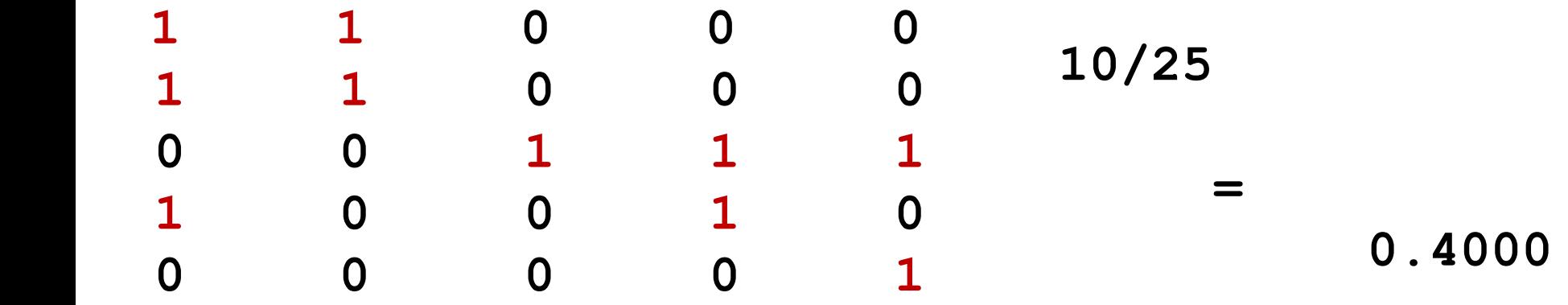

#### **Разреженные матрицы. Области применения**

- Задачи оптимизации
- Численное решение дифференциальных уравнений в частных производных
- Теория графов
- Теория электрических сетей
- Генетика
- Социология
- Задачи линейного программирования

#### **Разреженные матрицы. Основные функции. sparse**

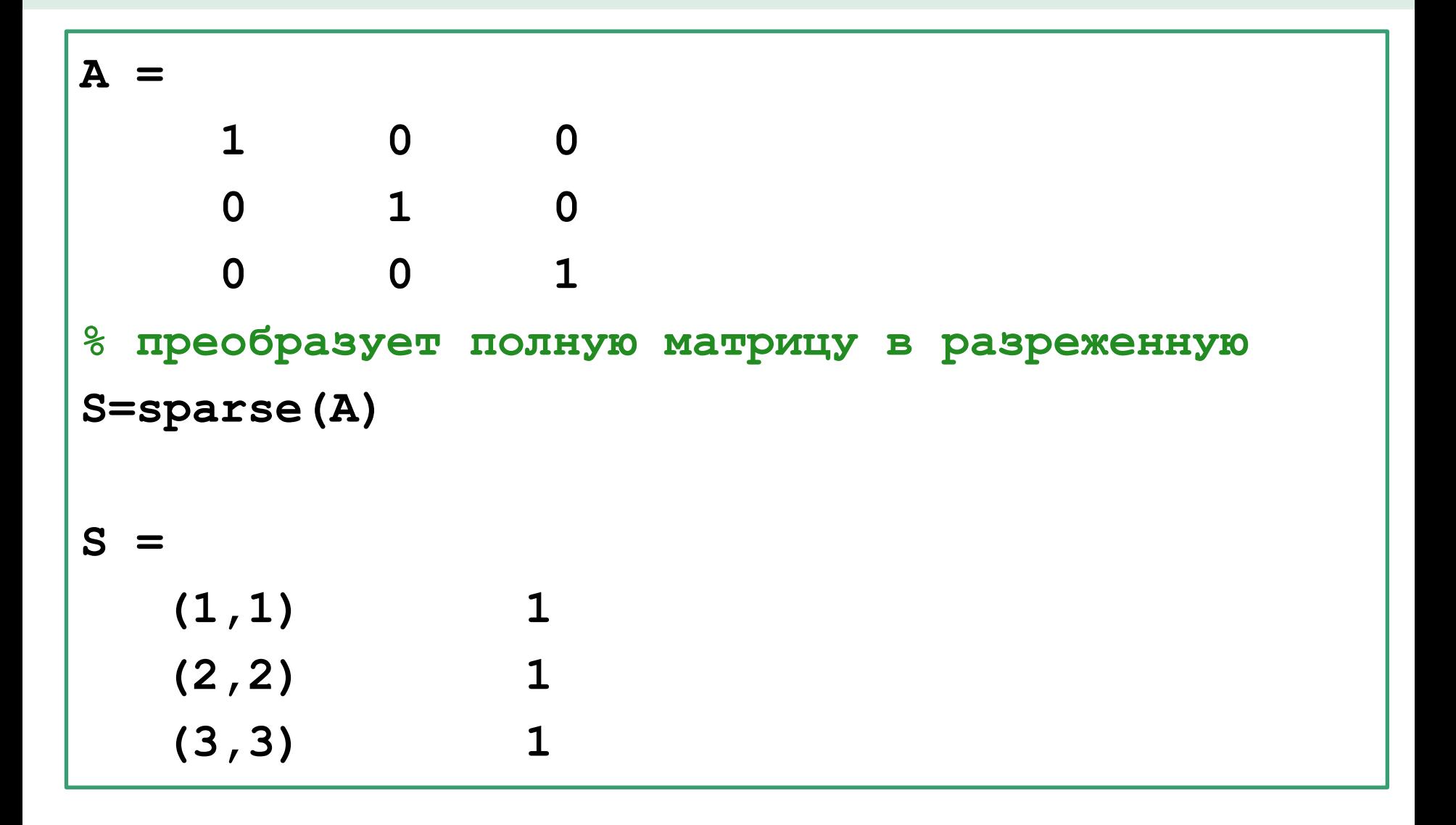

#### **Разреженные матрицы. Основные функции. full**

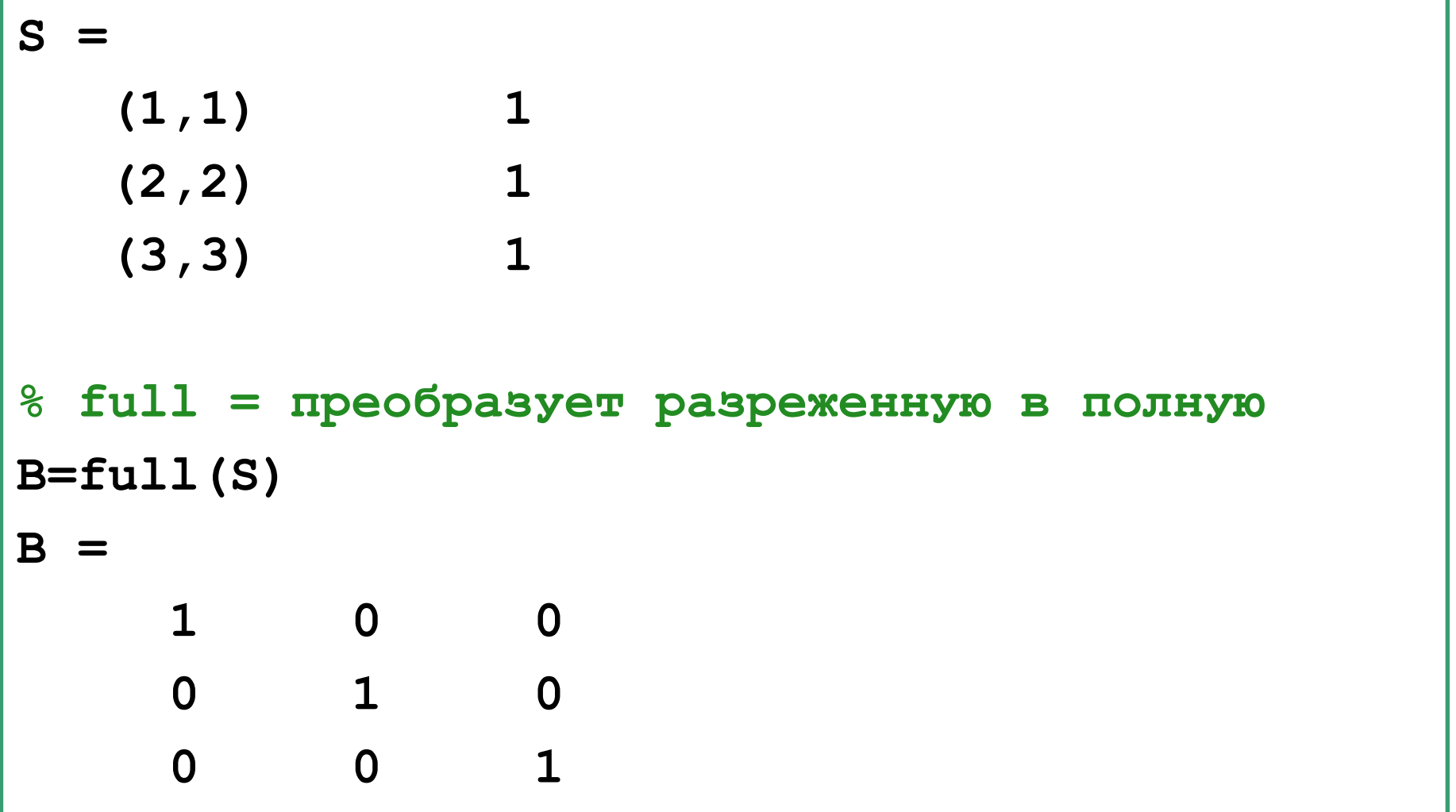

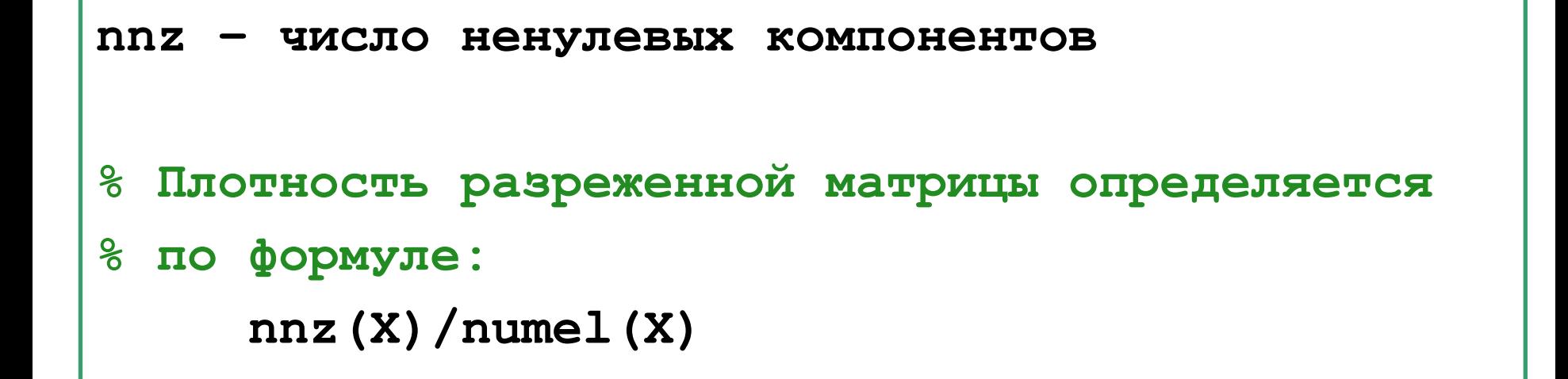

**A=sparse(eye(3))**

**n=nnz(A)/numel(A) ?**

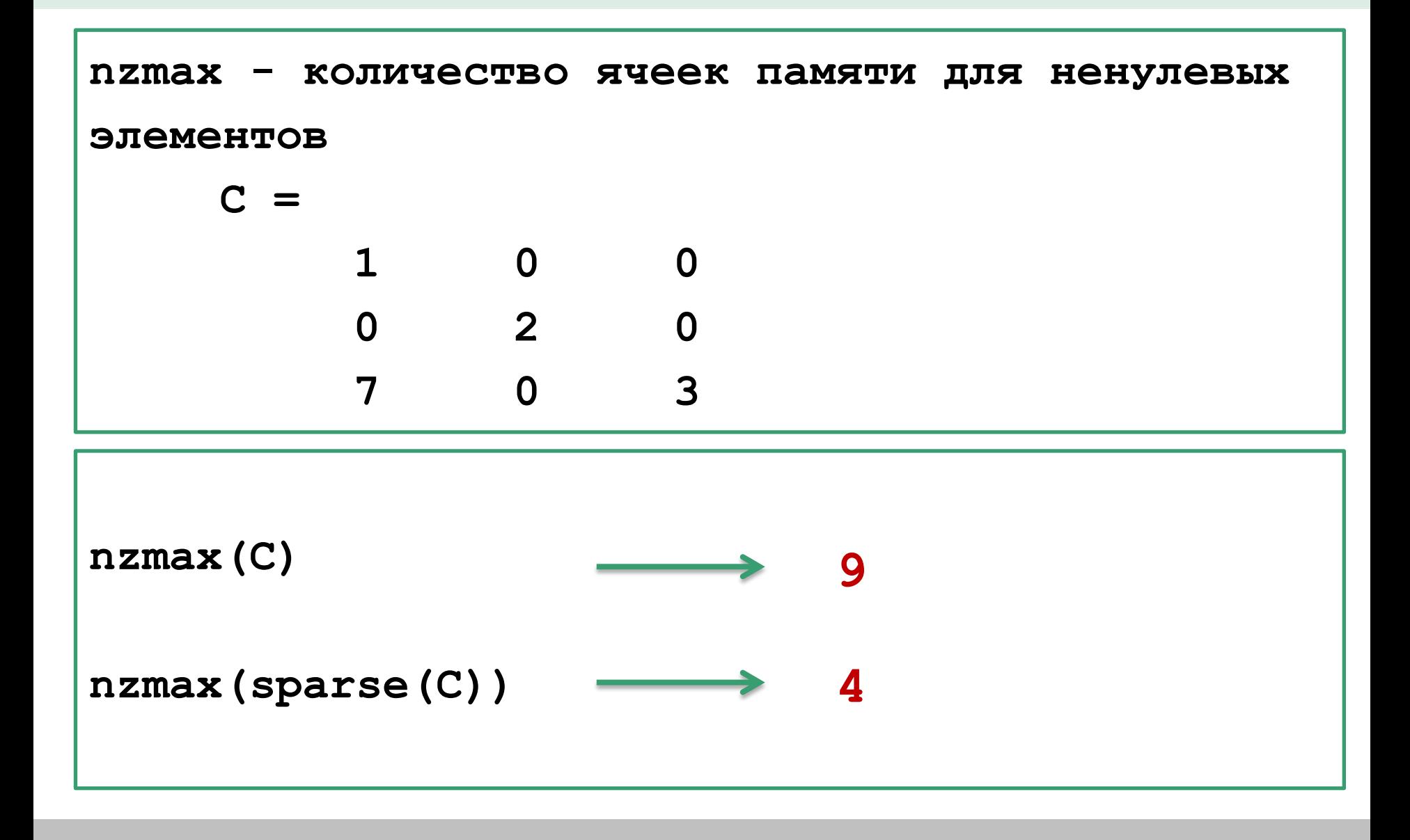

```
spfun(\theta function, A) - вычисляет function(A) для
ненулевых элементов матрицы А.
```
Имя function - это имя m-файла или встроенной в ядро функции.

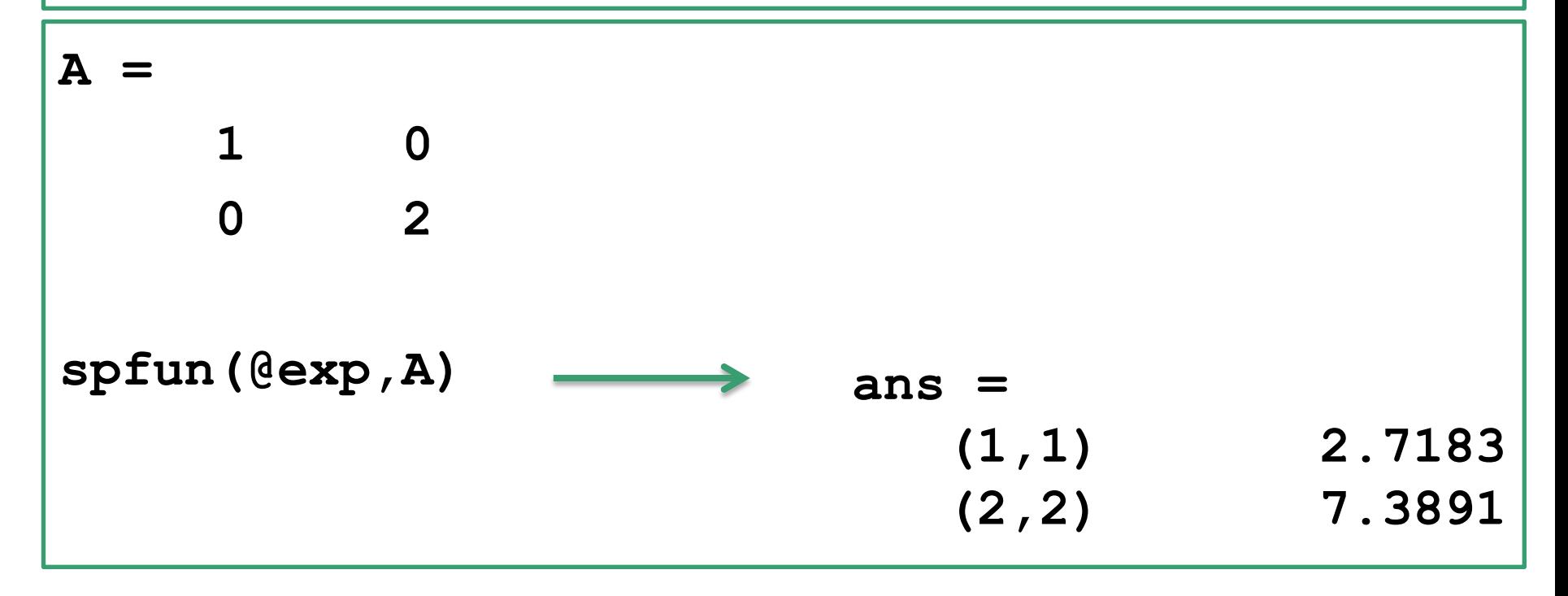

spones (A) генерирует матрицу той же разреженности, что и А, но заменяет на 1 все ненулевые элементы исходной матрицы.

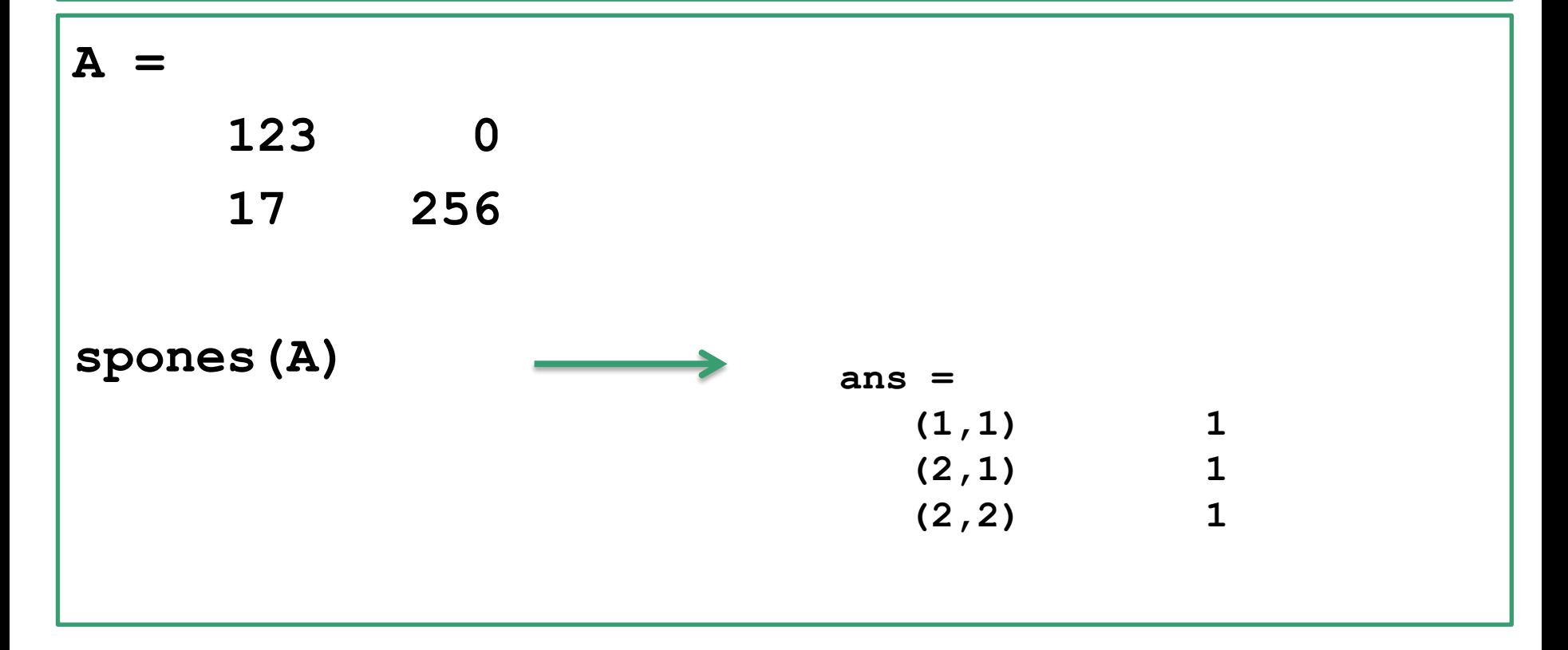

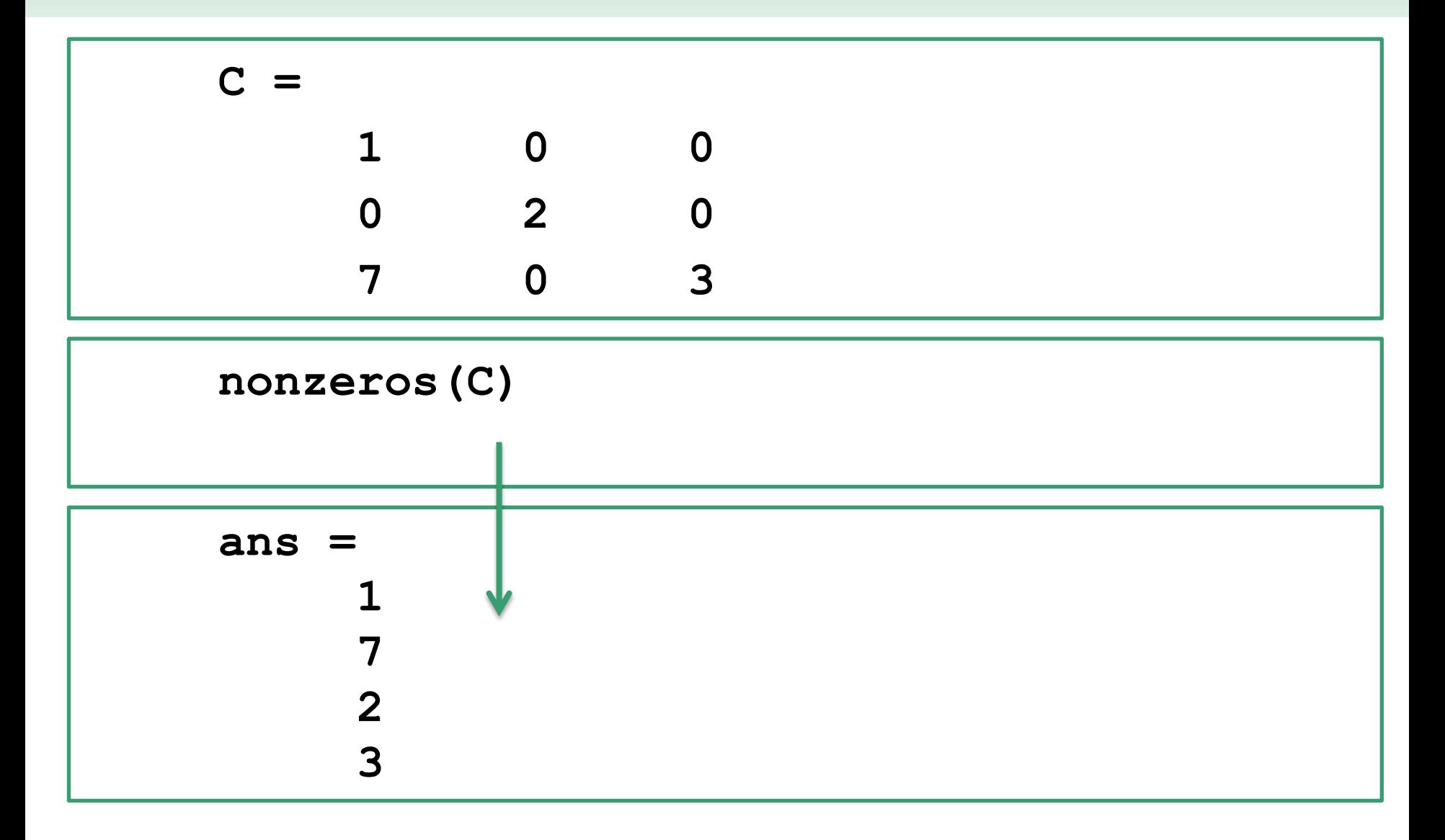

#### **Визуализация разреженных матриц**

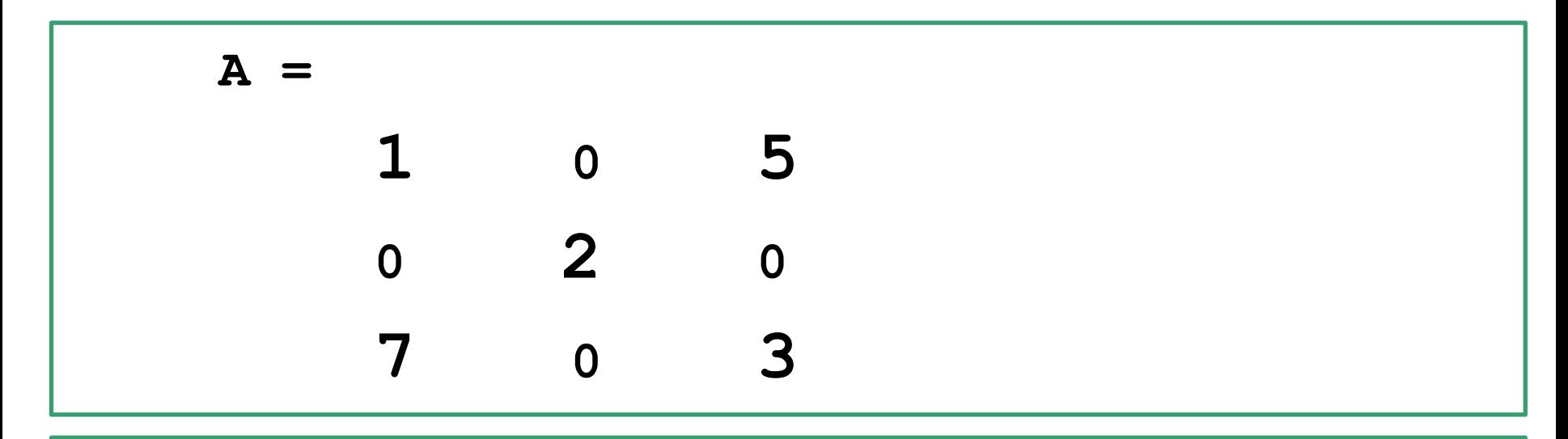

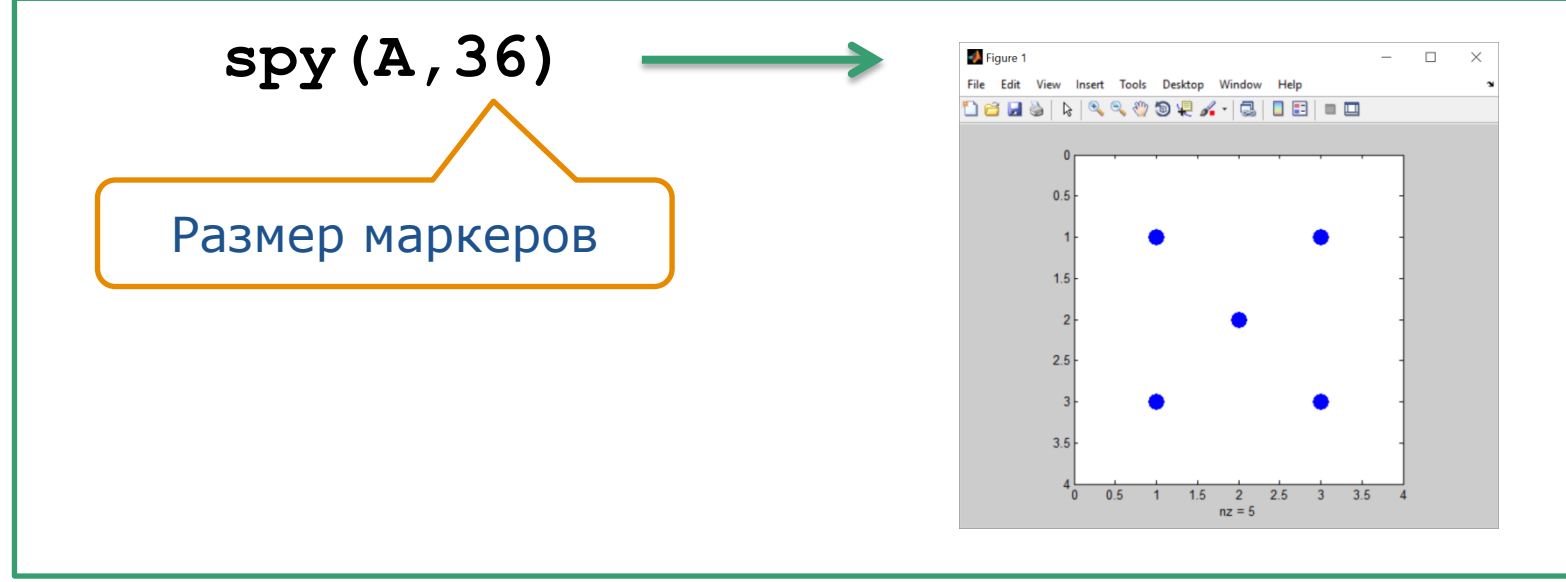

#### Визуализация разреженных матриц

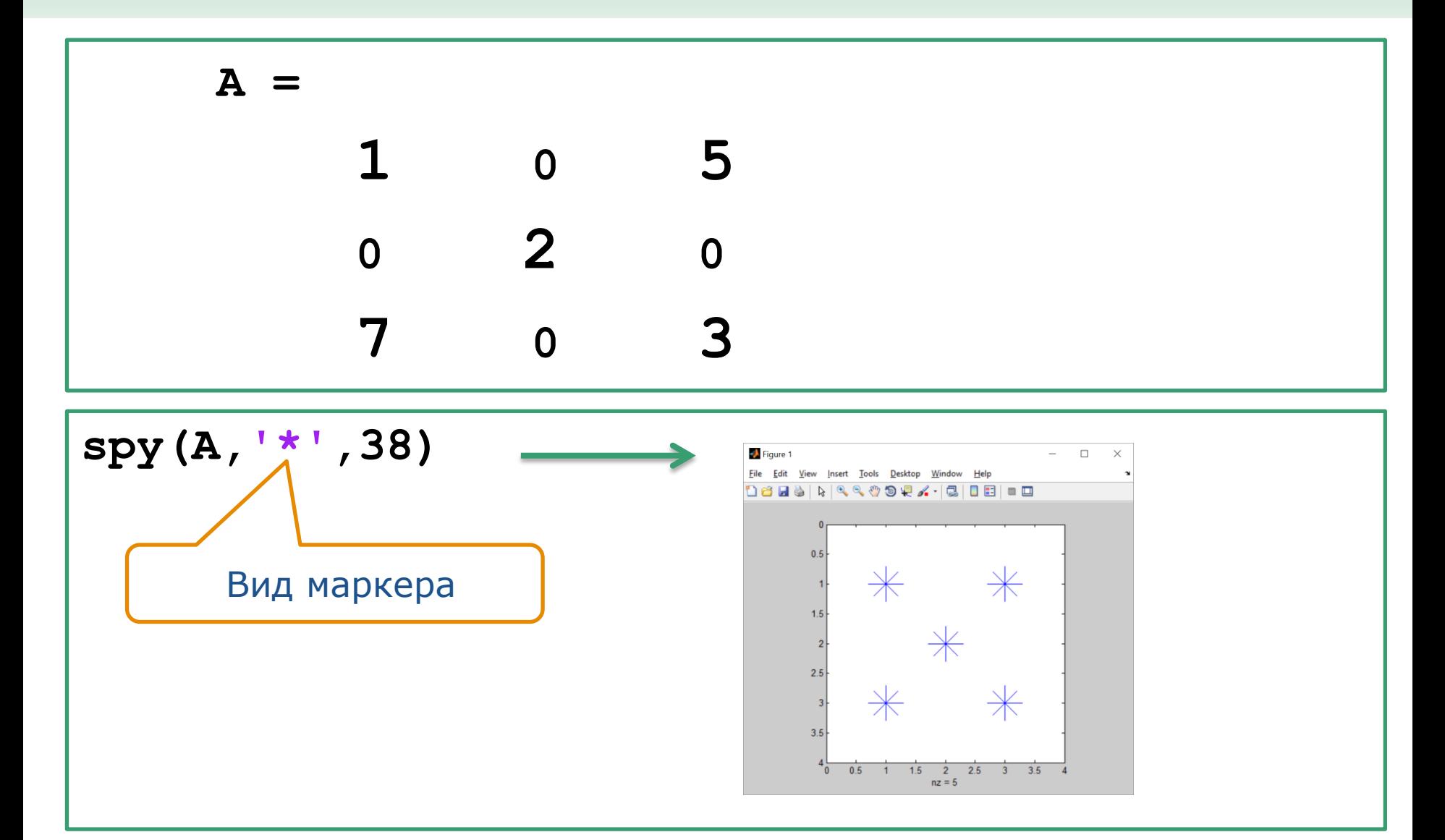

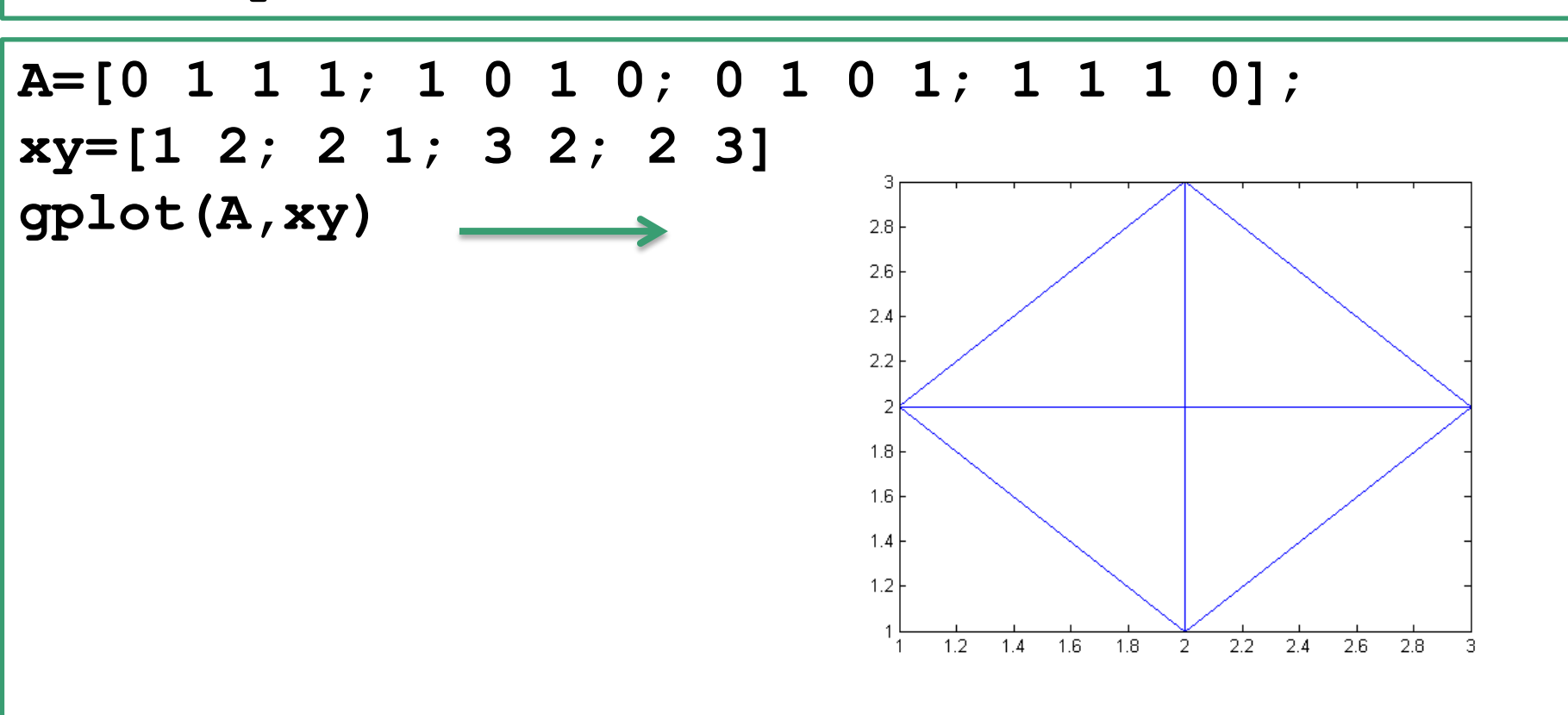

- A матрица смежности
- ху координаты узлов
- gplot построение графа

#### Пример. Граф

Лекция #5. MATLAB

#### Пример. Молекула С60

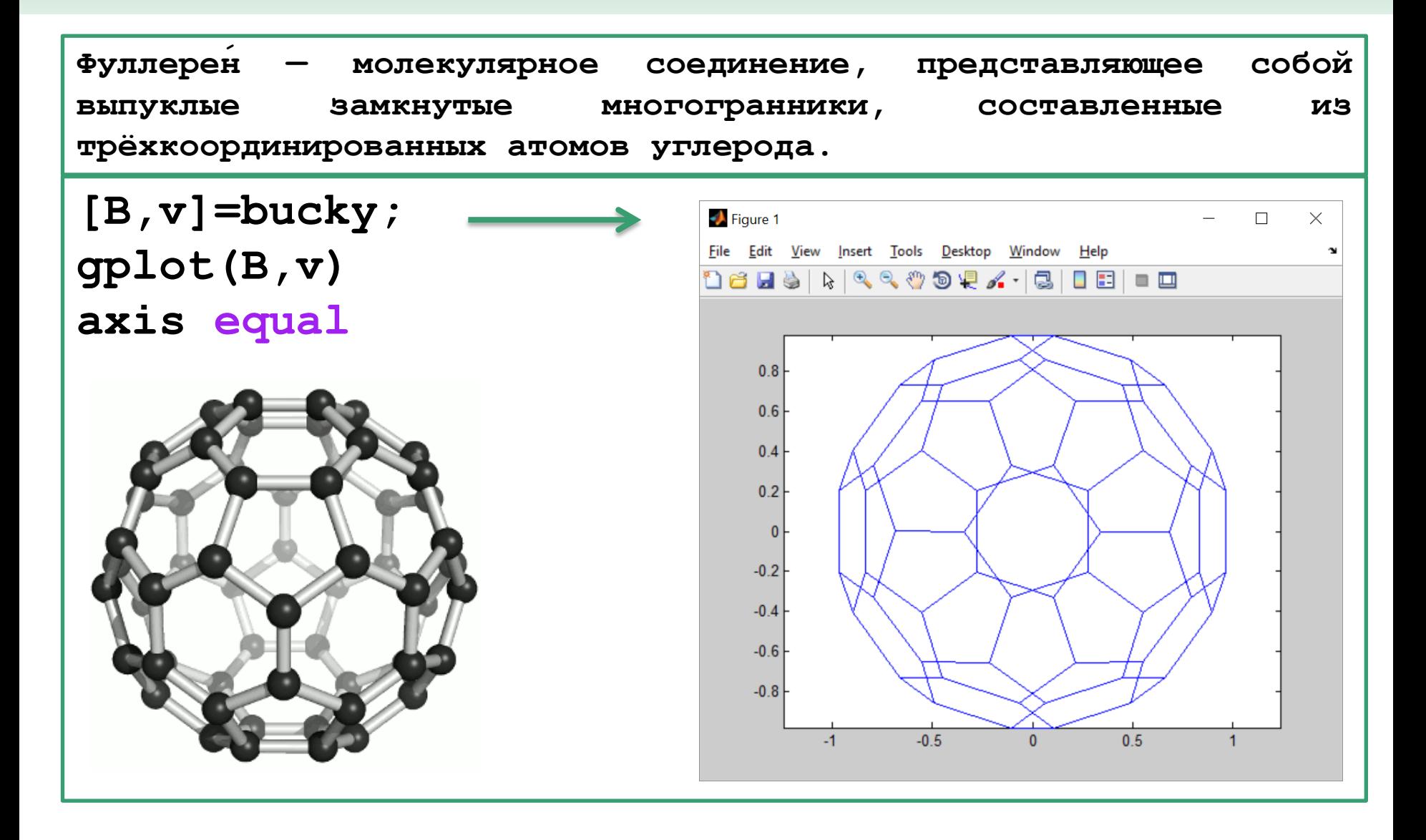

Построение половины молекулы углерода «Bucky ball» со звездочками в каждом узле

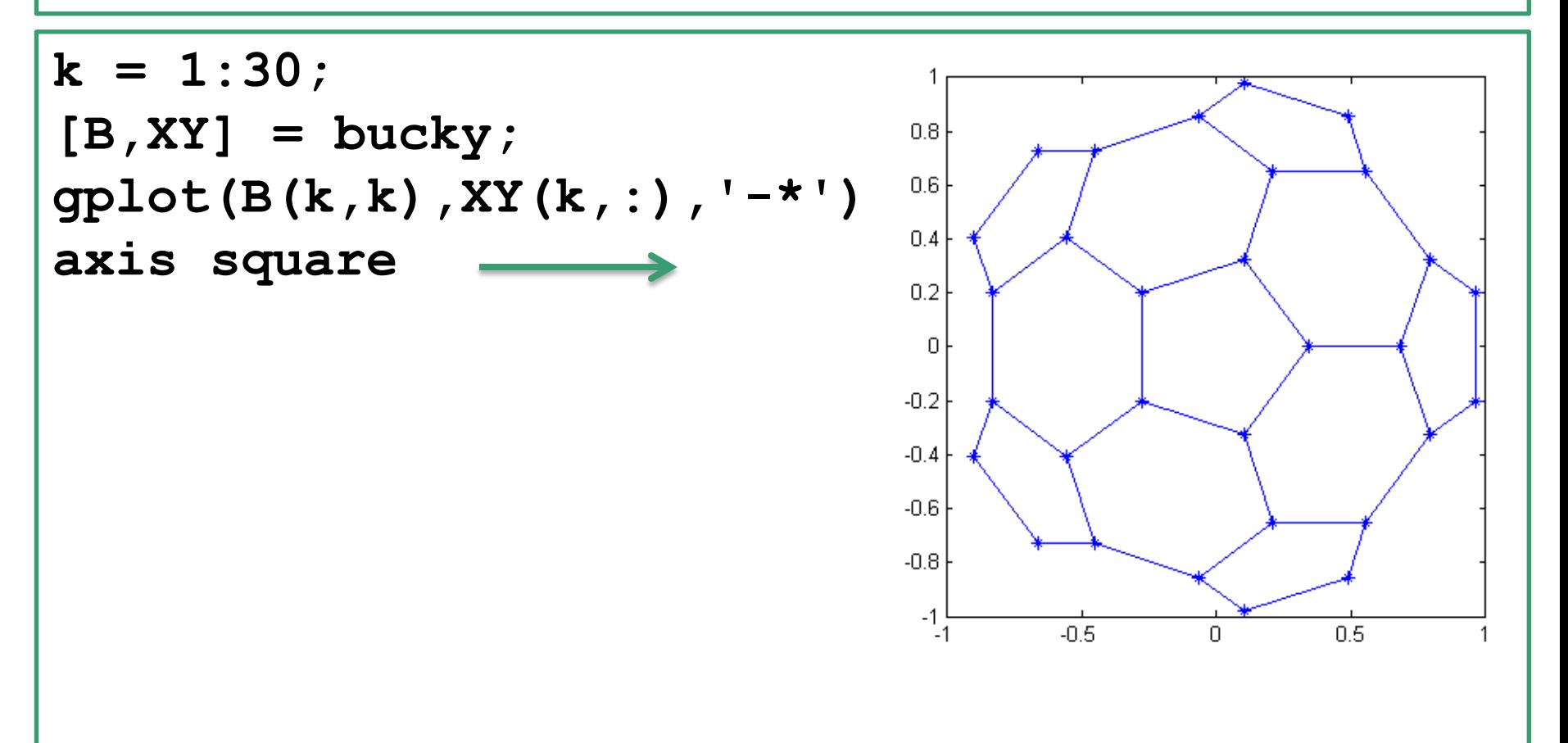

#### **Пример. Возведение разреженных матриц в степень**

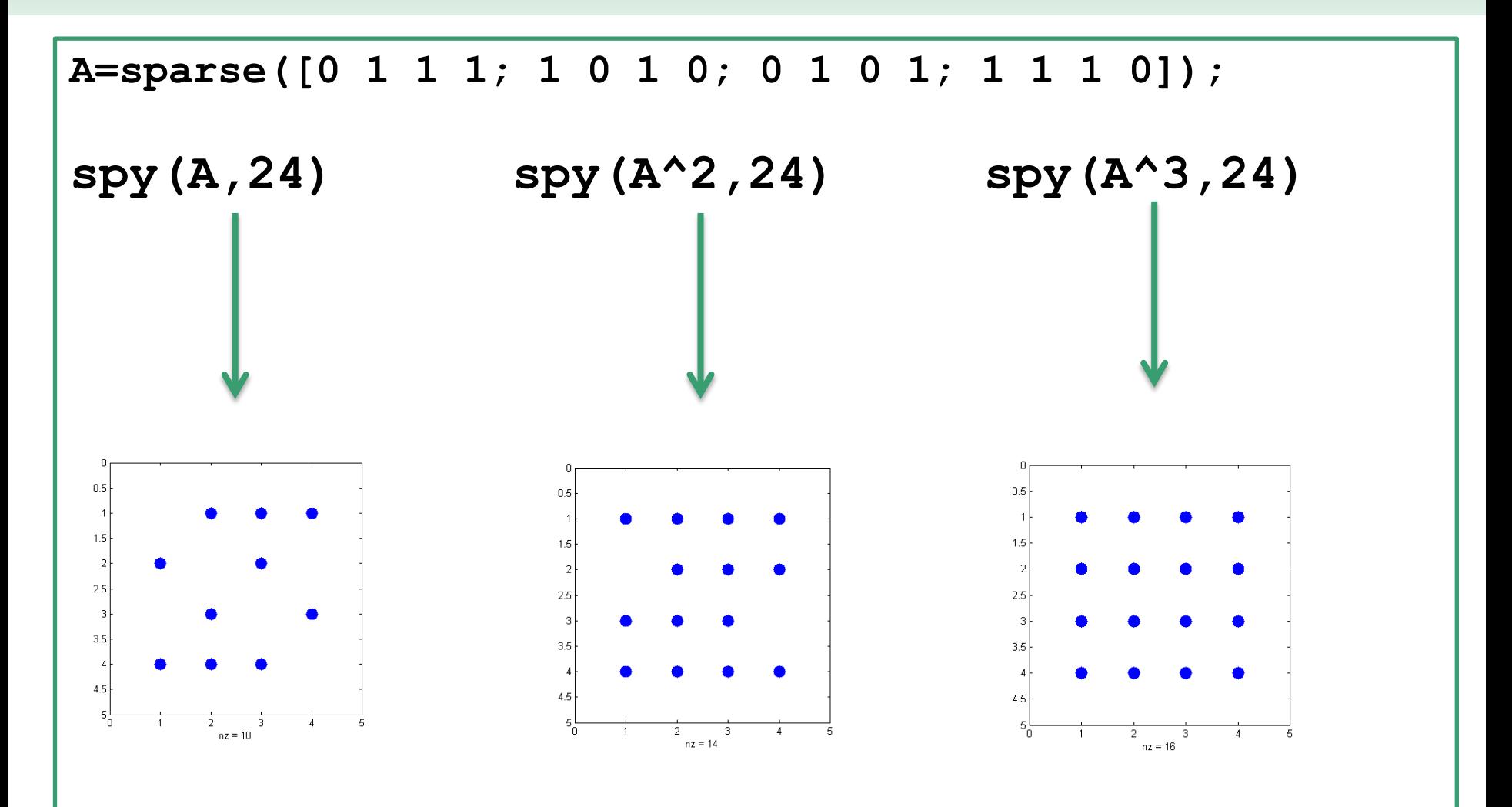

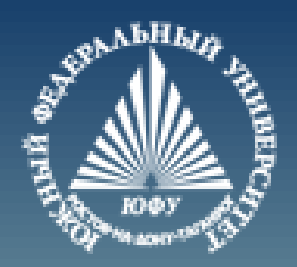

# **Cnack6o sa BHMMaHMe!**